# **Vectores, matrices y listas**

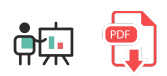

Igual que ocurre con otros lenguajes como Python, R no contiene arrays propiamente dichos, en el sentido de estructuras de datos de tamaño prefijado e inmutable. Lo que podremos tener alternativamente son *vectores* o *listas* de tamaño variable, así como matrices bidimensionales. Veremos cómo definirlos y algunas operaciones que se pueden hacer con ellos.

# **1. Vectores**

Un vector es una colección de elementos del mismo tipo (aunque en algunos lenguajes se admite que sea de tipos distintos). Existen varias formas de definirlos en R:

- Usando la función vector . Podemos inicializarlo vacío o con un tamaño inicial definido, indicando el tipo de dato que contendrá. Los elementos se inicializan con valores por defecto (cero para números, *FALSE* para booleanos y cadenas vacías para textos)
- Alternativemente, podemos crear vectores de un tipo determinado usando sus funciones específicas, como character o numeric , por ejemplo.
- Si queremos especificar qué elementos van a formar parte del vector inicialmente, usaremos la función  $\lfloor c \rfloor$ . Es una forma bastante habitual de crear vectores.
- Podemos usar también el operador : y definir un rango de valores, que automáticamente se convierten en una secuencia o vector de valores. Alternativamente, la instrucción seg permite generar una secuencia desde un valor inicial (*from*) a uno final (*to*) con un incremento determinado (*by*)
- La instrucción rep genera un vector repitiendo un elemento una determinada cantidad de veces

Aquí vemos algunos ejemplos:

```
# Vector vacío
v1 <- vector()
# Vector con tamaño inicial de 10 para strings (se inicializan vacías)
v2 <- vector(mode="character", length=10)
# Vector de 5 números
v3 \leftarrow numeric(5)
# Vector con 3 datos numéricos: 1, 5 y 8
v4 \leftarrow c(1, 5, 8)# Vector con los números del 1 al 5
v5 < -1:5# Vector con los números pares del 0 al 10 (ambos inclusive)
v6 \leftarrow seq(from=0, to=10, by=2)
# Vector con el número 1 repetido 5 veces
v7 <- rep(1, 5)
```
Comentábamos antes que, en R, los elementos de un vector deben ser del mismo tipo. Si intentamos definir un vector con elementos de distintos tipos R intentará convertirlos a un tipo común. Por ejemplo, en el siguiente caso intentamos crear un vector de textos y números, con lo que R convierte todo a texto:

```
v <- c("Hola", 23) # "Hola" "23"
```
#### **1.1. Operaciones sencillas con vectores**

Podemos obtener el **número de elementos** de un vector con la función **length**. De hecho, podemos comprobar cómo las variables simples son intrínsecamente vectores de tamaño 1:

```
v \leftarrow c(1, 5, 8)tam \left\langle -\right| length(v) # 3
tam2 <- length(8) # 1 (vector de tamaño 1)
```
La instrucción str nos da un **resumen de la estructura** de un vector: tipo de dato, dimensiones y contenido.

```
v \leftarrow c(1, 5, 8)str(v) # num [1:3] 1 5 8
```
Las **operaciones aritméticas** básicas trabajan elemento a elemento; podemos usarlas para sumar/restar/etc un valor a cada elemento del vector, o para operar elemento a elemento los componentes de un vector con los de otro. Ocurre algo similar con las **operaciones relacionales**

```
v1 \leftarrow c(1, 2, 3)v2 \leftarrow c(4, 5, 6)v3 <- v1 + 5 # v3 = 6, 7, 8
v4 <- v1 + v2 # v4 = 5, 7, 9
v1 > 2 # FALSE FALSE TRUE (se comparan todos con 2)
v1 > v2 # FALSE FALSE FALSE (se comparan uno a uno)
```
Para **elegir una subsecuencia** dentro de un vector, entre corchetes, indicamos el rango o rangos de casillas que nos interesan (en el caso de que haya varios rangos, los agrupamos en un vector con  $\vert c \vert$ ):

```
v1 <- c(10, 20, 30, 40, 50, 60, 70, 80, 90)
v2 \leftarrow v1[1:3] # 10 20 30
v3 <- v1[c(1:3, 5, 7:9)] # 10 20 30 50 70 80 90
```
Para **comprobar si un valor está contenido en el vector** usamos el operador %in% :

```
if (20 %in% v1) { ... }
```
A la hora de **añadir elementos al vector**, podemos usar la misma función **c**, indicando primero el vector existente y luego el nuevo elemento a añadir (añadir al final), o al revés (añadir al principio):

```
v \leftarrow c(1, 2, 3)v2 \leftarrow c(v, 4) # 1 2 3 4
```
Para **eliminar elementos del vector** indicamos entre corchetes el índice del número a eliminar, en negativo.

```
v \leftarrow c(1, 7, 3)v2 \leftarrow v[-2] # 1 3
```
**NOTA**: observa que, a diferencia de otros lenguajes, en R las posiciones de los vectores comienzan a numerarse desde 1, en lugar de desde 0.

Para **ordenar** los elementos de un vector podemos usar la instrucción sort :

```
sort(v)
```
## **2. Matrices**

Para **crear matrices bidimensionales** con sus filas y columnas podemos usar la función matrix en R. Disponemos de parámetros para indicar el número de filas y de columnas, además del conjunto de datos de entrada (un vector). Podemos también indicar el sentido en que se deben rellenar los datos de la matriz (por filas o por columnas). Veamos algunos ejemplos:

```
matriz \leftarrow matrix(data = c(1, 2, 3, 4, 5, 6),
     nrow=2, ncol=3, byrow=TRUE)
```
Esta instrucción genera una matriz 2x3 con esta distribución:

1 2 3 4 5 6

En cambio, si ponemos el último parámetro a *FALSE*, o lo omitimos, obtendríamos esta otra:

1 3 5 2 4 6

Para **acceder a los elementos** de la matriz usaremos entre la misma pareja de corchetes el indicador de fila y el de columna, separados por comas.

```
matriz \leftarrow matrix(data = c(1, 2, 3, 4, 5, 6),
     nrow=2, ncol=3, byrow=TRUE)
matriz[2, 2] # Fila 2, columna 2 = 5
```
La instrucción dim obtiene las **dimensiones de la matriz**, en forma de vector:

```
dimensiones <- dim(matriz) # 2 3
dimensiones[1] # 2
```
Esto podemos usarlo para redimensionar la matriz:

```
matriz \leftarrow matrix(data = c(1, 2, 3, 4, 5, 6),
     nrow=2, ncol=3, byrow=TRUE)
dim(matriz) \leftarrow c(3, 2)
```
Esto dejaría la matriz con 3 filas y 2 columnas, reajustando los elementos dentro.

La instrucción cbind permite **crear matrices combinando vectores** en columnas, de forma que el nombre de cada vector se pone como nombre de su propia columna. Alternativamente, la instrucción rbind hace lo mismo, pero distribuyéndolos en filas.

```
v1 <- 1:3
v2 < -4:6matrix1 \leftarrow \text{cbind}(v1, v2)matriz2 \leftarrow rbind(v1, v2)
# También podemos combinar matrices con vectores
matriz3 <- cbind(matriz1, c(10:12))
```
Esto deja dos matrices *matriz1* y *matriz2* como estas:

```
 v1 v2
\begin{bmatrix} 1, \\ 1 \end{bmatrix} 1 4
[2, 1 2 5[3,] 3 6
    [1,] [2,] [3,]v1 1 2 3
v2 4 5 6
```
Podemos **seleccionar un subrango** de una matriz indicando el rango de filas y columnas, separados por coma:

```
# Dos primeras filas y columnas
matriz[1:2, 1:2]
# Segunda columna, todas las filas
matriz[,2]
# Segunda fila, todas las columnas
matrix[2,]# Primera y segunda filas, todas las columnas
matrix[1:2,]
```
## **3. Listas**

Las listas son un tipo de colección en R distintas de los vectores. A diferencia de éstos, una lista puede tener elementos de distinto tipo. Podemos crearlas con la función list, indicando también los datos de inicio separados por comas:

```
l1 <- list(1, "a", TRUE)
```
Cada elemento dentro de la lista es en sí mismo un vector de tamaño 1 (comentábamos antes esta característica en R). También podemos tener datos complejos como componentes de la lista:

```
12<- list(c(1, 2), "a", list(2, 4, 6))
```
Si usamos una pareja de corchetes para **acceder a un elemento de la lista**, lo que obtendremos es otra lista (sublista con el elemento seleccionado). Tendremos que indicar una segunda pareja de corchetes anidada para acceder al elemento en cuestión.

```
l1 <- list(1, "a", TRUE)
l1[2] # Lista con el elemento "a"
11[2]] # "a"
```
Alternativamente podemos asignar un nombre a cada dato, y acceder a ellos por una notación más compacta:

```
l1 <- list(uno=1, dos="a", tres=TRUE)
11[["uno"]] # 1
l1$uno # 1
```
Para **obtener el tamaño de la lista** podemos emplear la función **length** que ya hemos visto para los vectores:

```
l1 <- list(1, "a", TRUE)
tam \leftarrow length(11) # 3
```
Para **aplicar una función a todos los elementos de una lista** usamos **lapply**, indicando la lista y la función a aplicar. Devuelve una lista con el resultado de aplicar la función a cada elemento de la lista original (una lista del mismo tamaño que la original).

```
# Obtiene la clase de cada elemento de l1
tipos <- lapply(l1, class)
```
Podemos también **convertir un dato a lista** con la instrucción as. list :

 $v \leftarrow c(1, 2, 3, 4)$  $11 \leftarrow \text{as}.\text{list}(v)$ 

**Ejercicio 1**:

Crea un programa llamado buscaFrases.r que le pida al usuario una secuencia de frases, hasta que escriba una cadena vacía. Las almacenará en un vector y luego le pedirá que busque un texto en el vector. El programa deberá mostrar las frases que contengan el texto escrito por el usuario, extraídas del vector de frases.

**AYUDA:** [vídeo con solución del ejercicio](https://1drv.ms/v/s!Ag8MDYmv3RRnviW0gzhaF6e81mpO?e=bmJnZn)